## **Synthese d'images : Domaines d'applications `**

# ETI5 Majeure Image: Modélisation 3D

CPE Lyon damien.rohmer@cpe.fr

### 4 Novembre 2010

- $\blacksquare$  Loisir, Graphique (Entertainment) : Cinéma, Jeux vidéos, Communication, ....
- Galcul : Engineering, médical, ...

Comment modéliser un objet 3D ? 1 Surface uniquement ou volume? 2 Comment l'encode t'on?

surface

■ CAO (CAD) : Conception, prototypage, ...

Interactions entre les domaines !

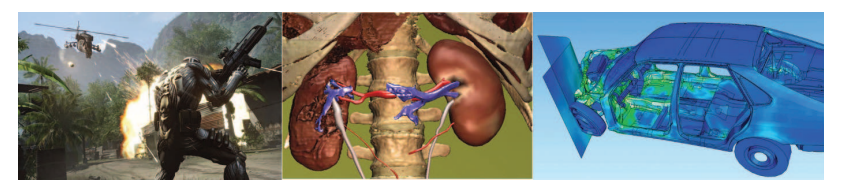

Modélisation 3D

surface

c Crysis, Sofa

**Modelisation ´**

#### Modélisation 3D

## **Modelisation : But du cours ´**

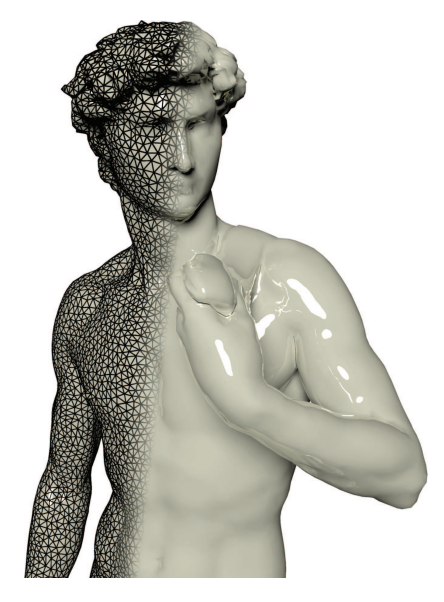

- Comment modélise t'on un objet 3D, inventaire ?
- Quel modèle pour quelle application ?

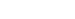

volume

face

c Avatar

## **Modelisation d'un objet ´** 3D

Quels sont les objets virtuels ?

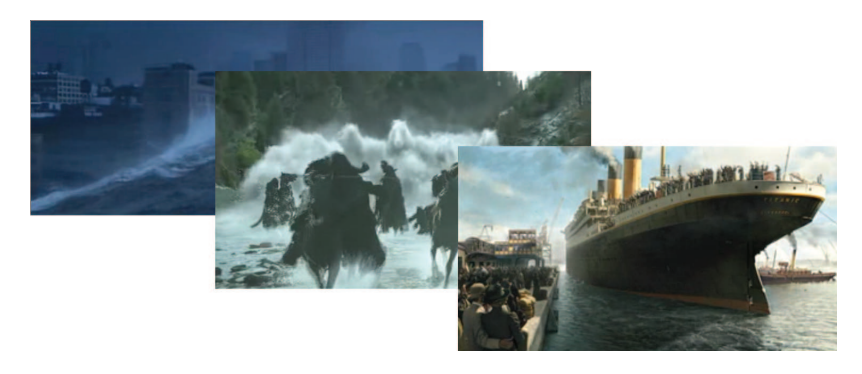

 $\copyright$  Day After Tomorrow,  $\copyright$  Lord of the Rings,  $\copyright$  Titanic

Modélisation volumique **Nodelisation surfacique** 

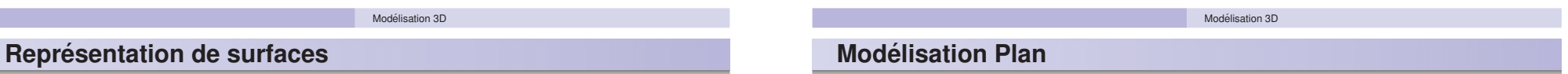

- **Explicite** 
	- **BRep: Boundary Representation** 
		- **Maillage**
		- **Paramétrique**
		- Subdivision
	- CSG : Constructive Solide Geometry
- $\blacksquare$  Implicite
	- **Voxels**
	- **Paramétrique** 
		- Squelettes
		- **Analytiques**
	- **Points-sets** 
		- **MLS**
		- **Surfels**
- Fractales

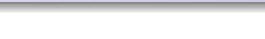

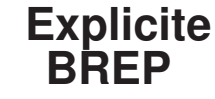

- ⇒ Maillage
- . Paramétrique
- . Subdivision

■ Explicitement ~ paramétriquement :

$$
S: \left\{ \begin{array}{ll} \mathcal{D} \subset \mathbb{R}^2 & \to \mathbb{R}^3 \\ (u,v) & \mapsto S(u,v) = (S_x(u,v),S_y(u,v),S_z(u,v)) \end{array} \right.
$$

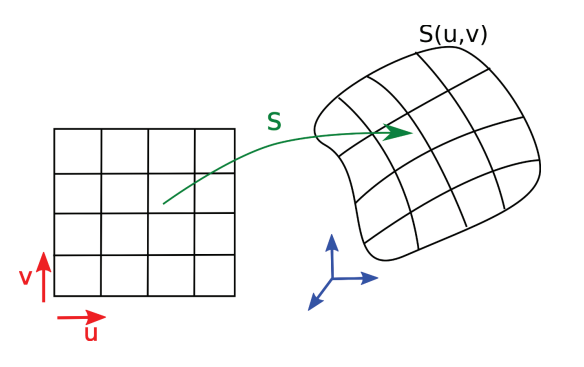

- S=mapping  $\neq$  Surface Γ=trace de S dans  $\mathbb{R}^3$
- Brep  $\simeq$  Estimation de S.

### **Maillage**

- $\blacksquare$  Cas spéciale : Un maillage peut contenir des polygones de N sommets ( $N \geq 3$ ).
- $\blacksquare$  Véritable polygone : N sommets coplanaires. Sinon on triangule.

Modélisation 3D

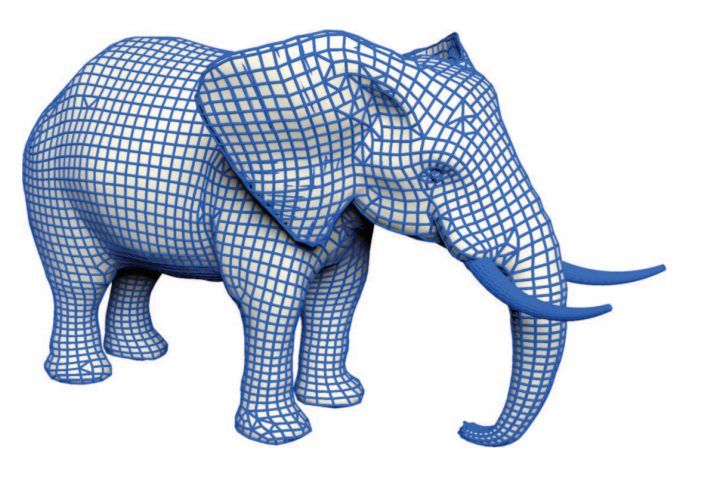

## **Maillage (triangulaire)**

- $\blacksquare$  Maillage triangulaire = BRep le plus simple.
- $\blacksquare$  On ne connait pas S : On l'estime localement de manière discrète

$$
S=\bigcup_i S_i
$$

**Mapping le plus simple : Linéaire** 

$$
S_i: \left\{ \begin{array}{ll} \mathcal{D} \subset \mathbb{R}^2 & \to \mathbb{R}^3 \\ (u,v) & \mapsto S_i(u,v) = u\overrightarrow{AB} + v\overrightarrow{AC} \end{array} \right.
$$

$$
\mathcal{D}: 0 \leq u+v \leq 1
$$

Modélisation 3D

Propriétés :

- S est globalement  $C^0$ .
- S n'est jamais  $C<sup>1</sup>$  (sauf plan).
- **Peut interpoler n'importe quel** ensemble discret de points.

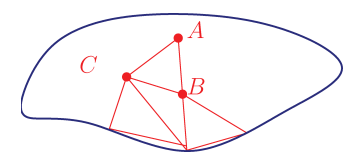

## **Maillage : Approximation**

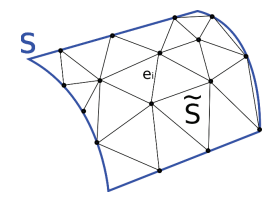

- $S$  : Vraie surface differentiable.
- $\tau_s$ : Surface triangulée

$$
\|S-\mathcal{T}_s\|=h|\kappa_{\text{max}}|\ \ (\simeq h\|S''\|)
$$

Approximation linéaire (ordre 1).

 $h = K \max_i e_i$ .

$$
\Rightarrow \|S - \mathcal{T}_S\| = \mathcal{O}\left(\max_i e_i \;|\kappa_{\mathsf{max}}|\right)
$$

## **Maillage (Volume)**

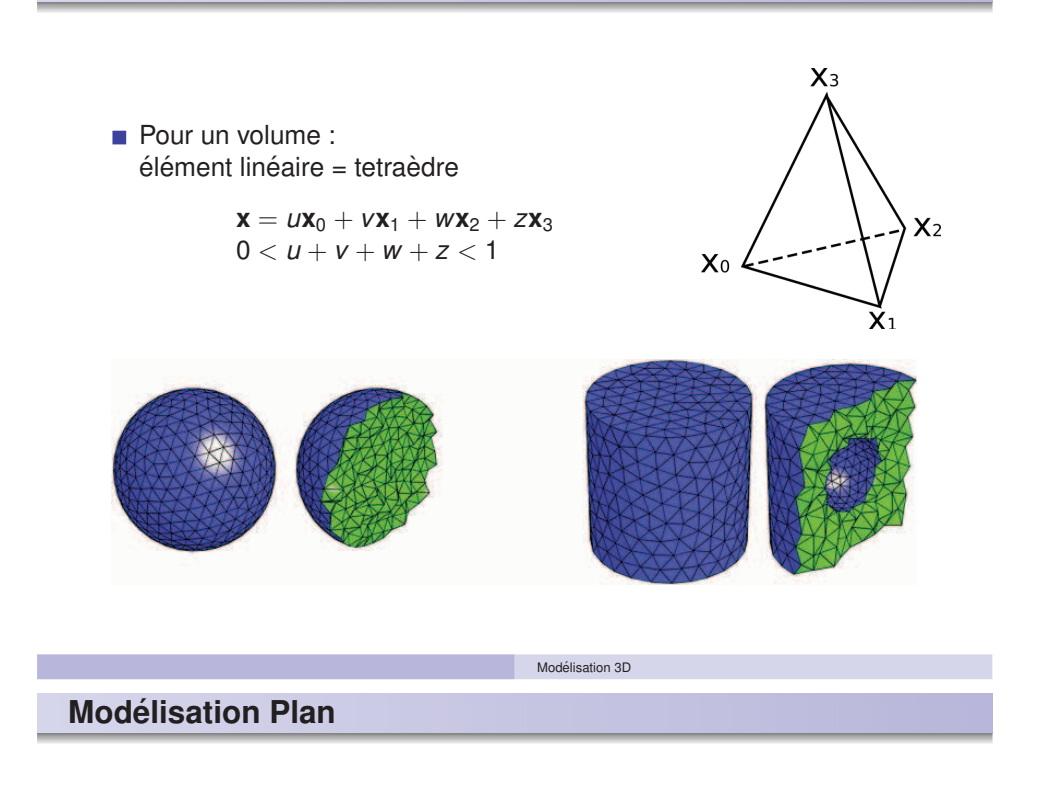

# **Explicite BREP**

. Maillage

- ⇒ Parametrique ´
- . Subdivision

## **Maillage, conclusion**

- + Le plus simple
- + Le plus polyvalent
- + Le plus répandu
- + Rendu
- La moins bonne approximation

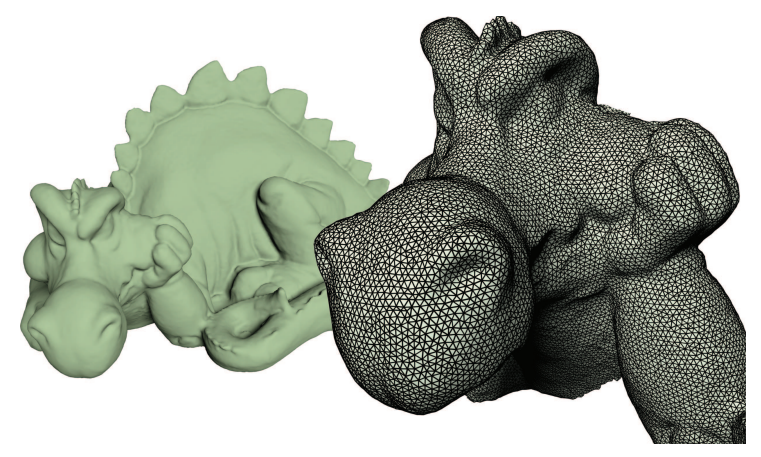

Modélisation 3D

Modélisation 3D

## **Parametrique ´**

- $\blacksquare$  Paramétrique = Ordre > 1
- ldée 1
	- $\blacksquare$  Information de dérivées (triangles courbes)
	- $\blacksquare$  Problème : Information non disponible.
	- ⇒ Peu utilisé.

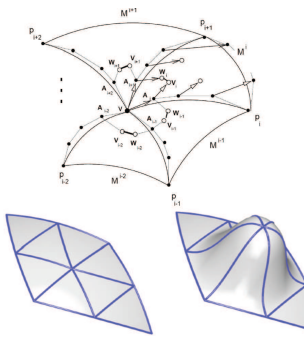

[Yvart, Hahmann 01-04]

- $\blacksquare$  Idée 2
	- Ajouter des sommets (patchs non triangulaires)
	- Problème : Structure des patchs.
	- Cas classique : Patchs rectangulaires uv.
	- $\Rightarrow$  Très utilisé.

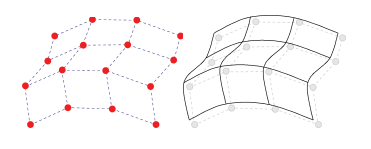

## **Parametrique : Patch Splines ´**

- Patch  $(4 \times 4)$ , fonctions bi-cubiques.
- $\Rightarrow$  Surface paramétrique  $\mathcal{C}^2$  : Courbure continue.

$$
S(u,v) = \sum_{i=0}^{2} \sum_{j=0}^{2} b_i(u) b_j(v) P_{ij}
$$

(surface produit tensoriel)

### Cas particulier (vecteur de noeud uniforme)

$$
S(u, v) = (u3u2u 1) \text{M} [P_{ij}] \text{M}^{T} (v3v2v 1)T
$$

$$
\text{M} = \frac{1}{6} \begin{bmatrix} -1 & 3 & -3 & 1 \\ 3 & -6 & 3 & 0 \\ -3 & 0 & 3 & 0 \\ 1 & 4 & 1 & 0 \end{bmatrix}
$$

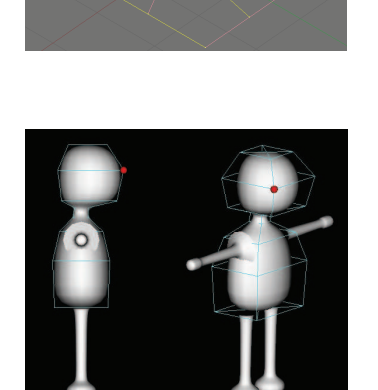

Modélisation 3D

**Explicite BREP**

## **Modelisation Plan ´**

- . Maillage
- . Paramétrique
- ⇒ Subdivision

## **Parametrique, conclusion ´**

- + Surface lisse (CAO).
- Structure par patchs
	- modélisation manuelle
	- $\blacksquare$  technique
	- $\blacksquare$  jonctions

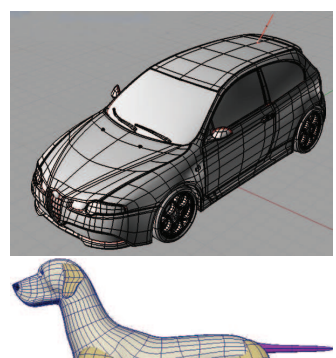

#### Modélisation 3D

## **Surface de subdivisions**

- $\Rightarrow$  Réponse au problème :
	- + Surface lisse
	- + controle local
	- + structure quelconque.
- Courbes de subdivisions (principe : mask 1D)

 $\begin{pmatrix} x_n^{2k} \\ x_n^{2k+1} \end{pmatrix}$  $= \begin{pmatrix} 3/4 & 1/4 \\ 1/4 & 3/4 \end{pmatrix}$ 1/4 3/4  $\bigwedge x_{n-1}^k$  $x_{n-1}^{k+1}$  $\setminus$ 

Généralisation pour des maillages (principe : mask 2D)

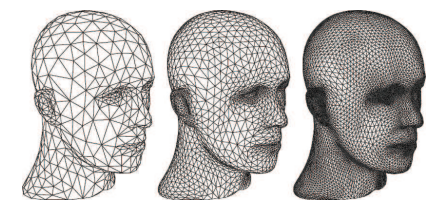

## **Surface de subdivisions**

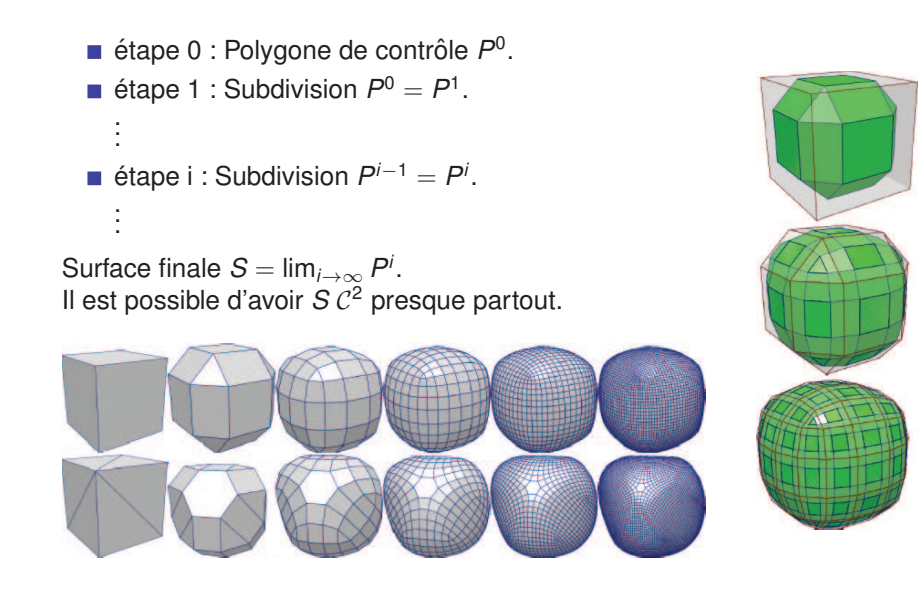

#### Modélisation 3D

## **Surface de subdivisions : Conclusion**

- + Structure quelconque.
- + Maillage lisse.
- Vraie surface inaccessible.
- Controle de l'aspect.
- Sommets extraordinaires.

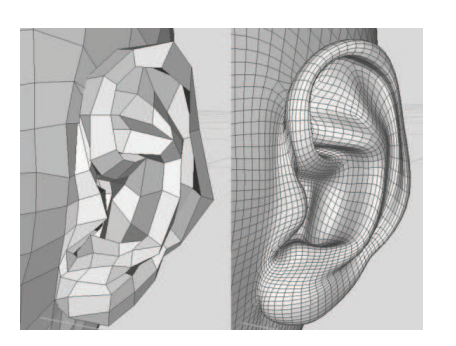

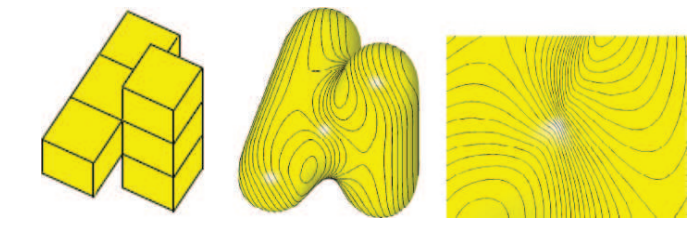

#### [Levin, SIGGRAPH 06]

## **Surface de subdivisions**

- $\blacksquare$  Schémas de subdivisions :
	- **Loop**: triangles,  $C^2$  pp, approximation.
	- **Catmull Clark** : quads,  $C^2$  pp, approximation.
	- **Doo-Sabin** (corner cutting) : quads,  $C^2$  pp, approximation.
	- **Butterfly** : triangles,  $C^1$  pp, interpolation.
	- $\sqrt{3}$ **-Kobbelt** : triangles,  $C^2$  pp, approximation.

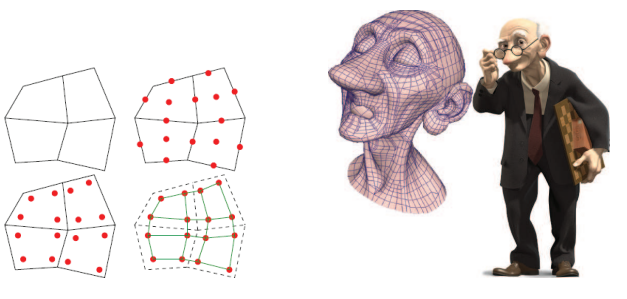

c Pixar, Geri's Game

D. Zorin, P. Schroder. **Subdivision for Modeling and Animation**. ACM SIGGRAPH Course Notes. 1999.

Modélisation 3D

## **Brep : Comparaison**

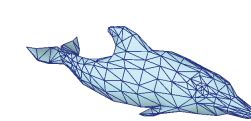

#### **Maillage**

- + Simple
- + Générique
- $+$  génération
	- automatique
- Non derivabilitée - Mauvaise approximation
- Manipulation

⇒ Graphique, Calcul. Maya, 3DStudio, Blender, ....

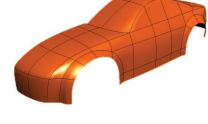

#### **Parametrique ´**

- + Continuité
- + Informations de la paramétrisation
- Technique (modele`
- mathématique)
- Structure patchs
- Génération manuelle nécessaire
- $\Rightarrow$  CAD, (Graphique). Rhino, Catia, . . .

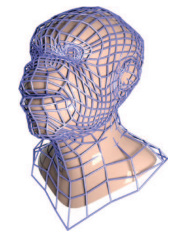

#### **Subdivision**

- + Apparence lisse
- +/- Pas de patchs, sommets extraordinaires
	- Pas/peu infos sur surface subdivisée
- $\Rightarrow$  Graphique, (CAD).

 $\blacksquare$  CGS = Assemblage de primitives par opérations Booléennes.

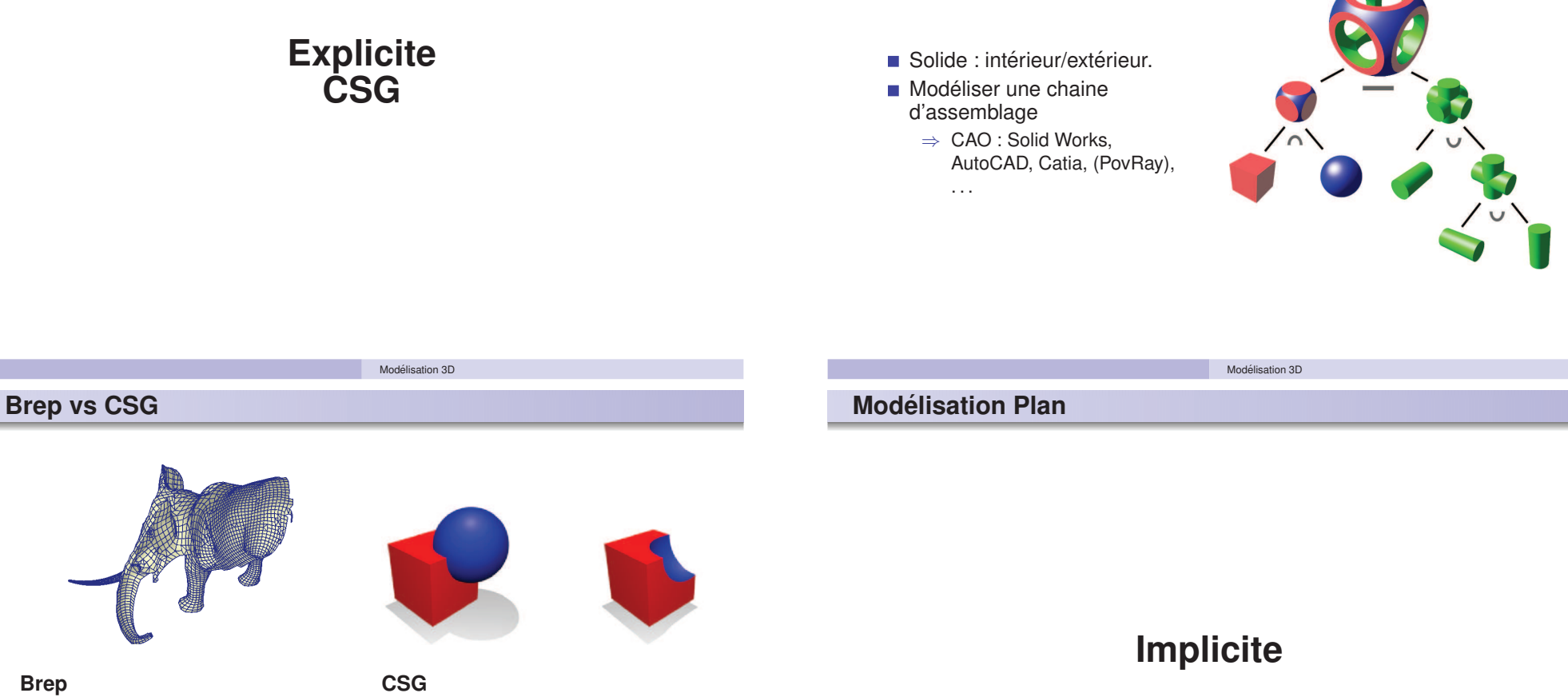

- + Modéliser objets complexes
- Approximation

**Brep**

- Surface uniquement
- Dependance à la discretisation

⇒ Surfaces quelconques discrètes : Graphique, Calcul et CAO.

- 
- + Exacte
- + Méthode constructive
- Possibilitée limitées
- Lourd pour objets complexes
- Construction non unique
- ⇒ Objets simples exactes : CAO.

## **Implicite**

- **Problème : Modification de topologie.**
- $\Rightarrow$  Représentation implicite.

 $S = \{(x, y, z) \in \mathbb{R}^3 | \phi(x, y, z) = a\} = \phi^{-1}(a)$ 

Rappel :

Soit  $\mathbf{x}_0 = S(u, v)$ . Normale  $n(u_0, v_0) = \nabla \phi(\mathbf{x}_0)$ .

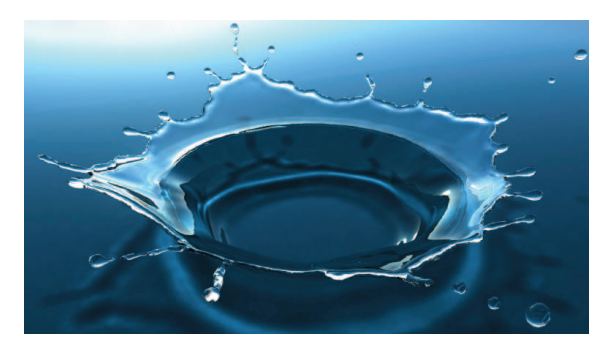

Modélisation 3D

[Thuereu, Wojtan, Gross, Turk, SIGGRAPH 2010]

## **Implicite**

#### Comment encode t'on le potentiel ?

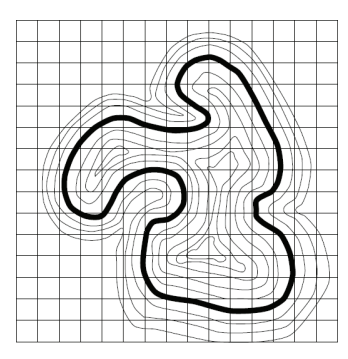

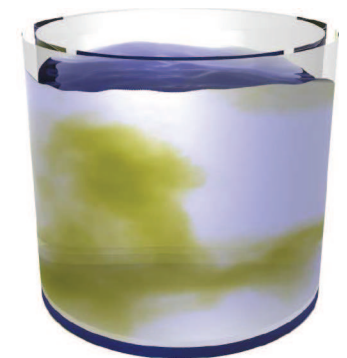

[Sethian]

## **Implicite**

- Ex. Fonction de distance :
	- Opérateurs de mélange (blending).

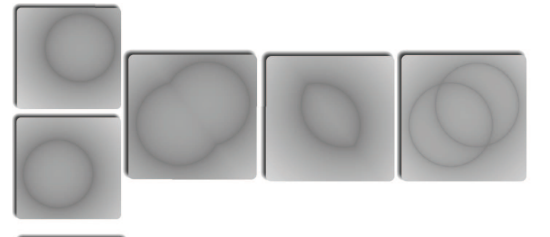

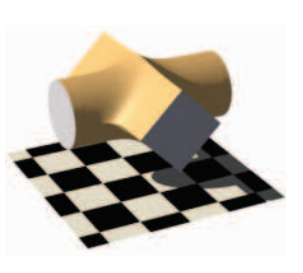

**Povray** 

#### Modélisation 3D

## **Implicite : Voxels**

- On discrétise l'espace en voxels.
- **On stocke dans une grille**  $\phi(k_0, k_1, k_2)$ .
- $\blacksquare$  Accès par interpolation (linéaire, spline, ...)
	- + Général
	- Mémoire (ex. 1024<sup>3</sup> voxels : 8*Go*)

Imagerie scanner 3D (médical, mécanique, ...)

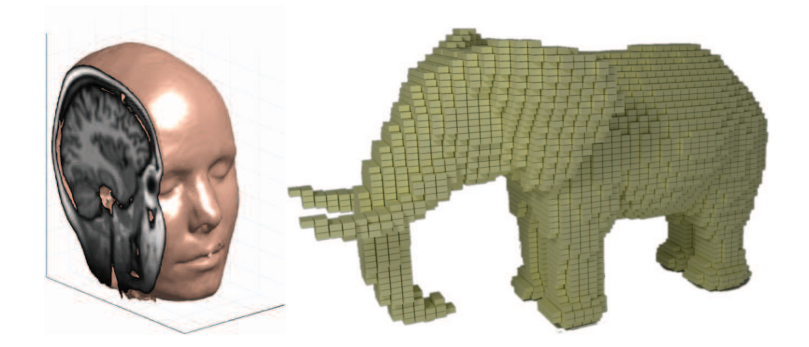

## **Implicite : Parametrique ´**

■ Squelettes

- Blobs  $\phi_i = e^{-a||x-x_i||^2}$
- Metaballs  $\phi_i = \sum_k a_k ||x x_i||^k$
- Convolution  $\phi_i = \int \omega(y) h(||x y||) dy$

Controle directe, méthode manuelle ⇒ Graphique.

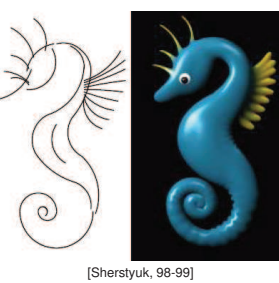

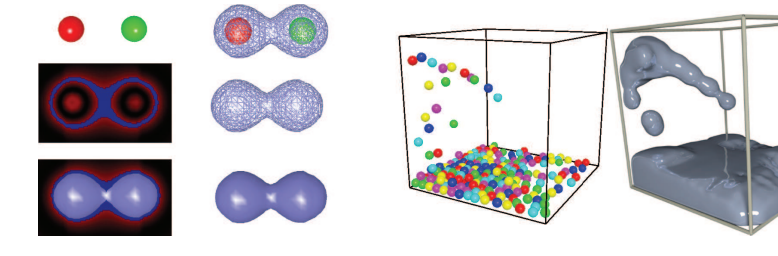

## **Implicite : Point-sets**

**Point-sets** = On ne traite en entrée que des positions discrètes de l'espace  $p_i$  (et des normales).

Modélisation 3D

 $\Rightarrow$  Données scanners.

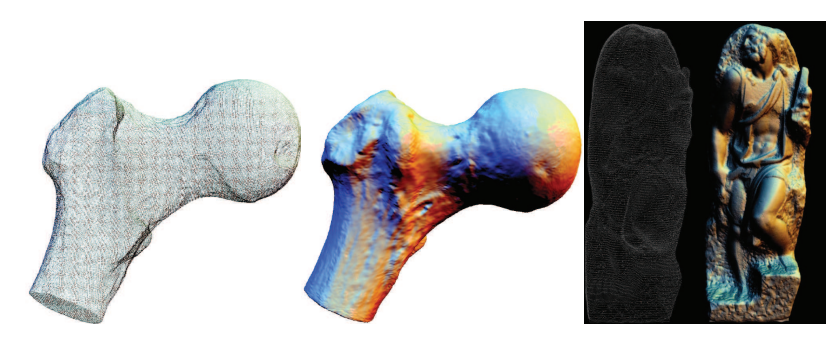

[Boubekeur]

## **Implicite : Paramétriques**

- **Analytique** 
	- Splines
	- $RBF$

Nécessite une minimisation, pas de controle direct  $\Rightarrow$  Médical.

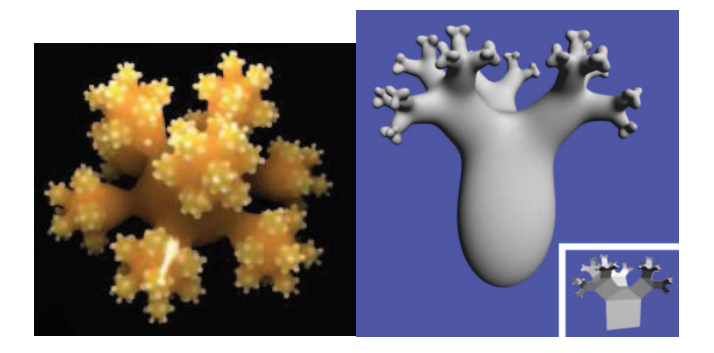

[Sherstyuk, 98] [Turk, O'Brien, SIGGRAPH 02]

[Gross]

[Alexa]

## **Implicite : Point-sets**

Moving Least Squares (MLS) :

 $\blacksquare$  But : Trouver f fonction lisse tel que

$$
f = \operatorname{argmin}\left(\sum_i \psi(||p_i - x||) (f(p_i) - f(x))^2\right) \longrightarrow
$$

Modélisation 3D

- + Fonctions lisses approximantes
- Minimisation

Application : Données bruitées.

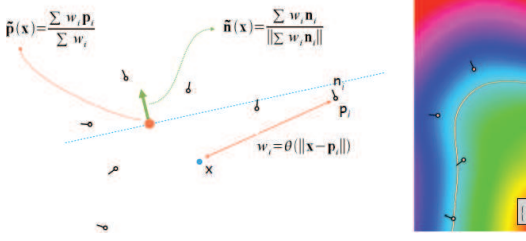

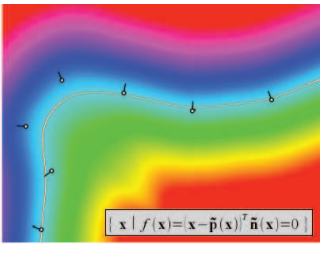

## **Implicite : Point-sets**

#### **Surfels**

- But : Afficher une surface continue à partir de morceaux simples
- + Affichage rapide
- Pas de surface sous-jacente

Application : Grande masse de données.

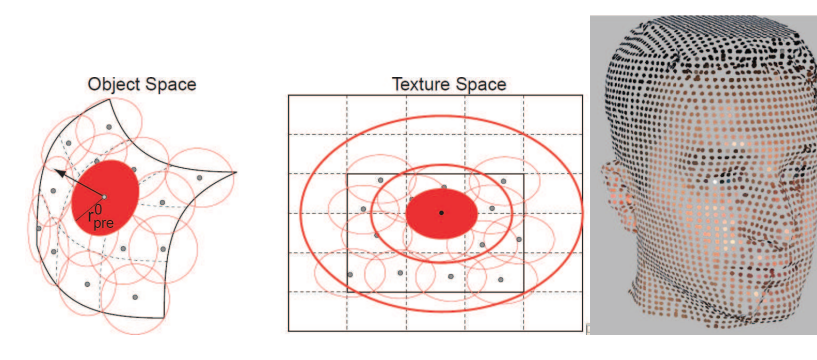

Modélisation 3D

[Pfister, Zwicker, van Baar, Gross, SIGGRAPH 00] [Zwicker]

## **Interactions**

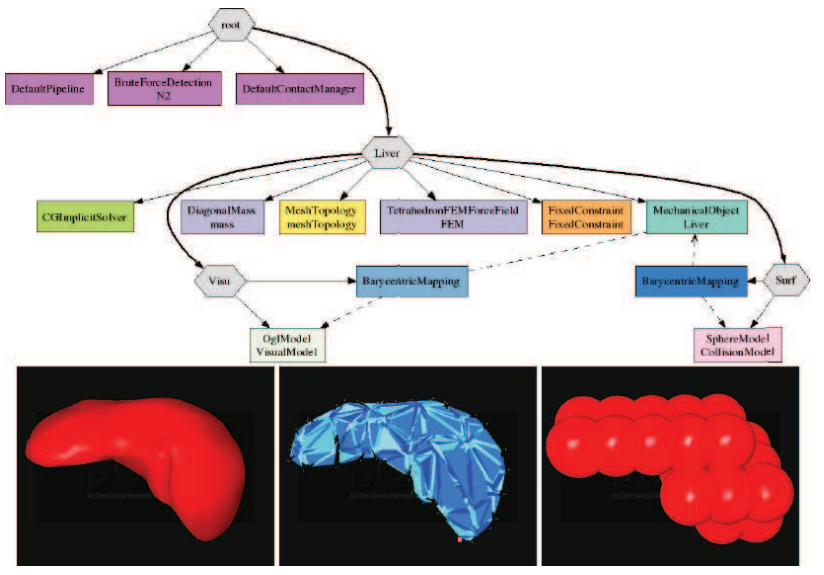

Modélisation 3D

#### SOFA, INRIA

## **Implicite vs Explicite**

- + Topologie arbitraire
- + Mélange de formes
- Manipulation
- Cout en mémoire
- Rendu + cout en temps
- Détails

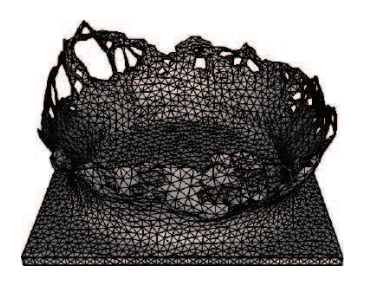

[Broshu, Batty, Bridson, SCA 09]

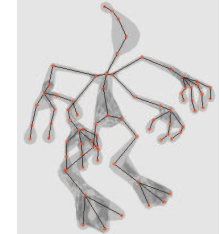

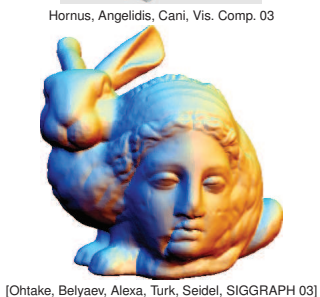

Modélisation 3D

## **Modelisation Plan ´**

# **Fractales**

## **Fractales**

- Principe : Déformations reccursives convergeant vers un objet complexe.
- **u** Utilitée : Modélisation d'objet complexes à partir de règles **simples** et peu nombreuses.

Application : Graphique (modélisation procédurale).

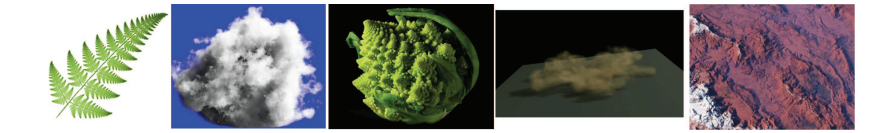

## **Fractales**

**ex. Bruit de Perlin.**

$$
f(x) = \sum_{k=0}^{N} \frac{f(a^k x)}{b_k}
$$

- N : octaves
- a : frequence
- 1/b : persitence

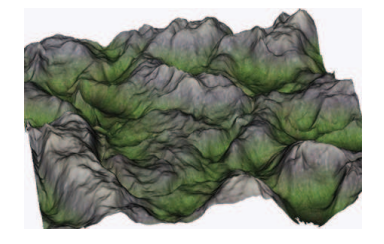

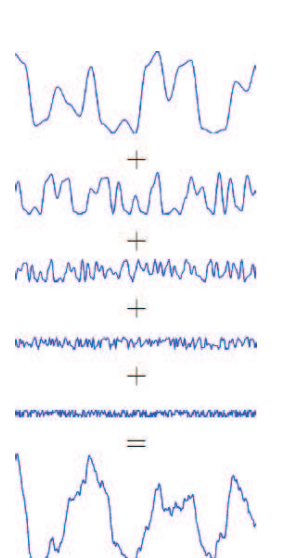

## Modélisation 3D **Fractales**

### **ex. L-System.**

Grammaire :  $F[+F]F[-F]F, \theta = 60^\circ$ 

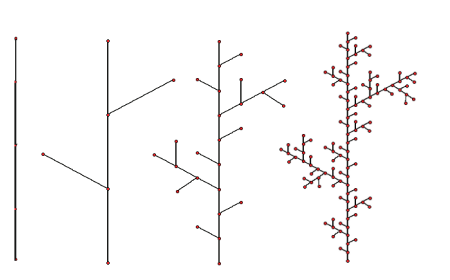

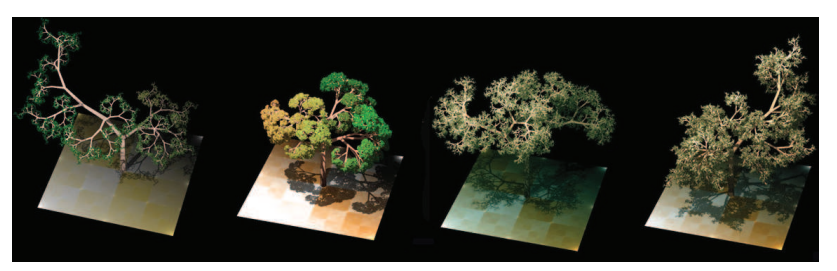

# **Fractales : Conclusion**

- $+$  Objets complexes à partir de règles simples
- + Aspect naturel
- Contrôle

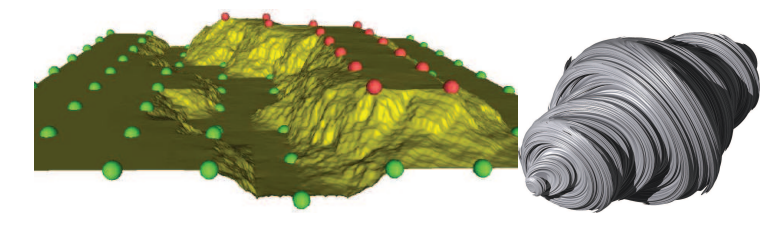

[Hnaidi, Guérin, Akkouche, Fractals 10]

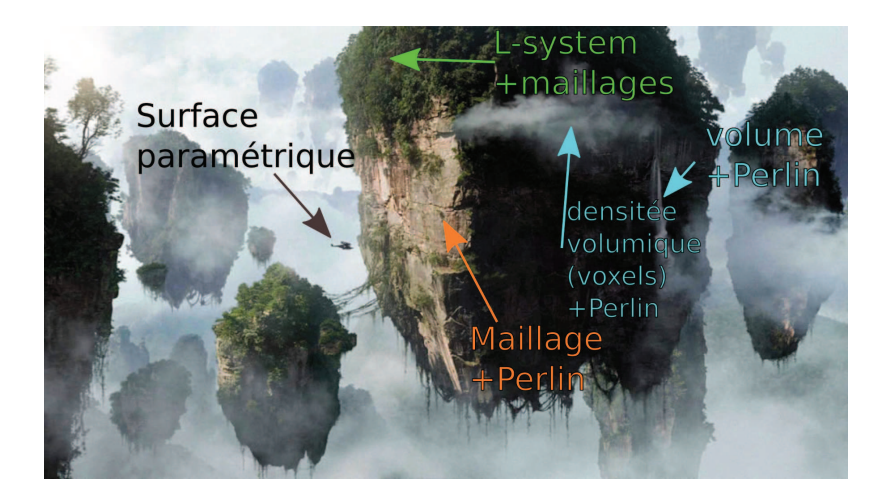

c Avatar